A Mastering the Marketplace video

https://aka.ms/MasteringTheMarketplace

# **The deployment package**

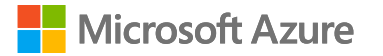

#### Mastering Managed Application offers

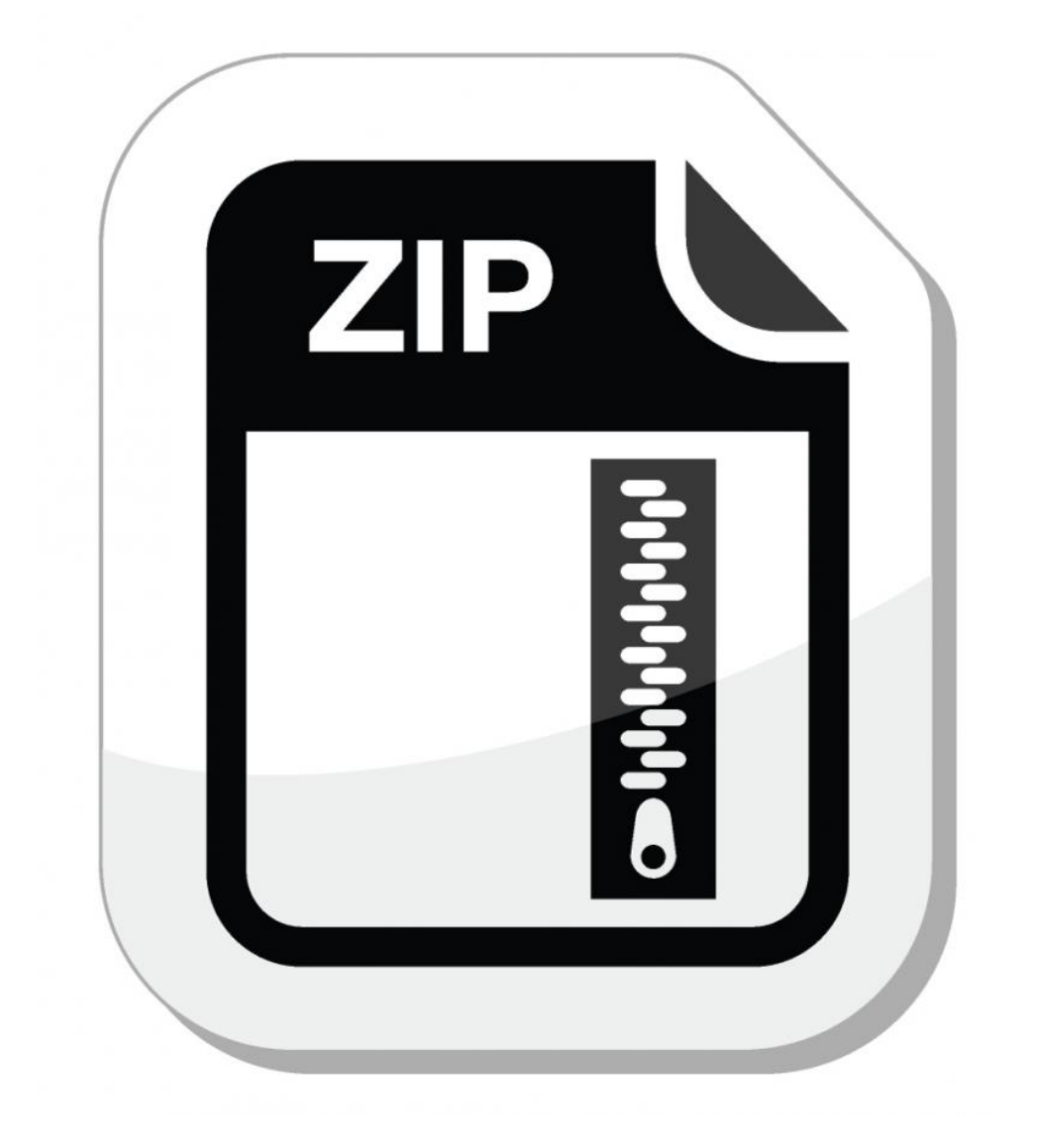

### **The deployment package file**

A ZIP file of any name

Contains files needed to deploy the Managed Application

Part of each plan's technical configuration in Partner Center

### **Plans have deployment package files**

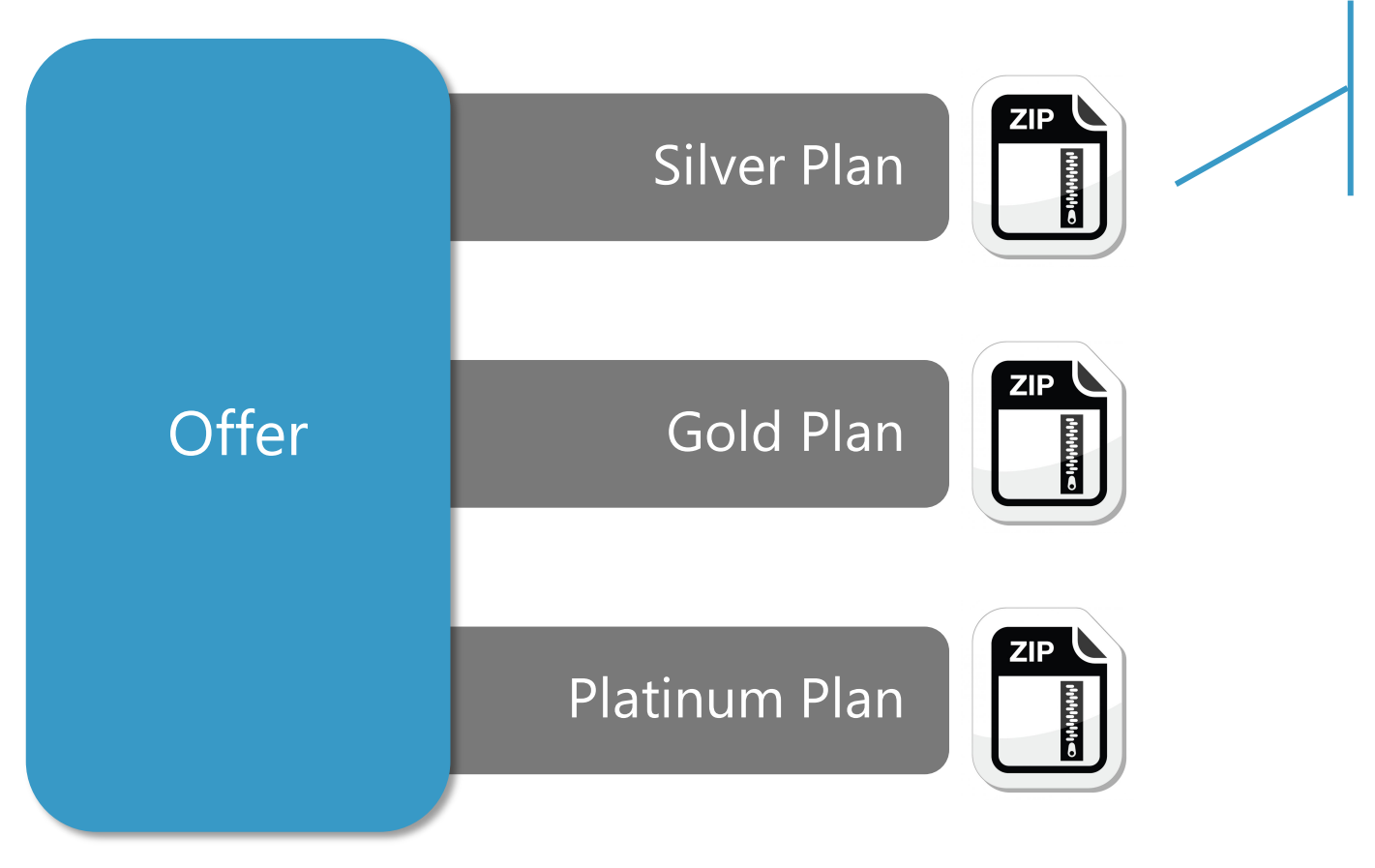

Contains deployment package files such as ARM templates and a UI definition

## **Deployment package contents**

### Required files

- ARM template
- Deployment UI definition

### Other optional files

- View definition
- Deployment scripts

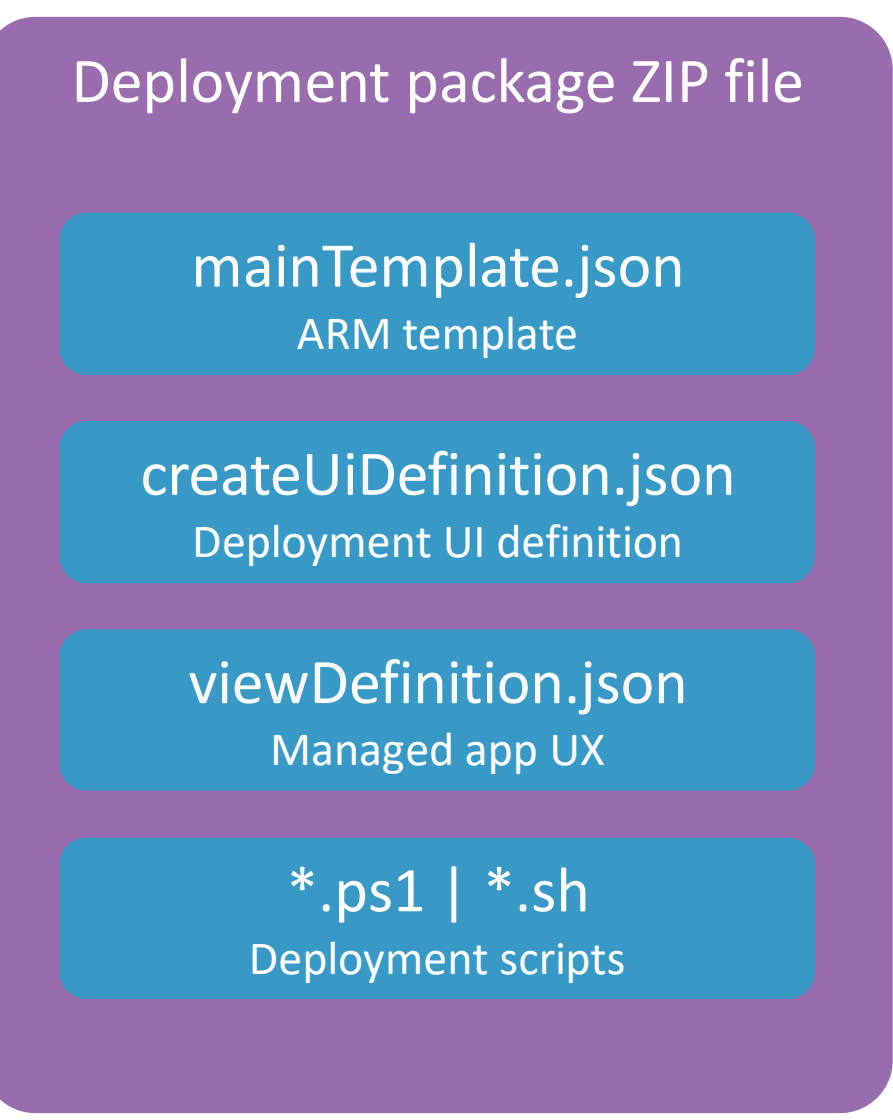

### **mainTemplate.json**

Is an ARM template

Deploy Azure resources

Might run optional deployment scripts (PowerShell or Azure CLI)

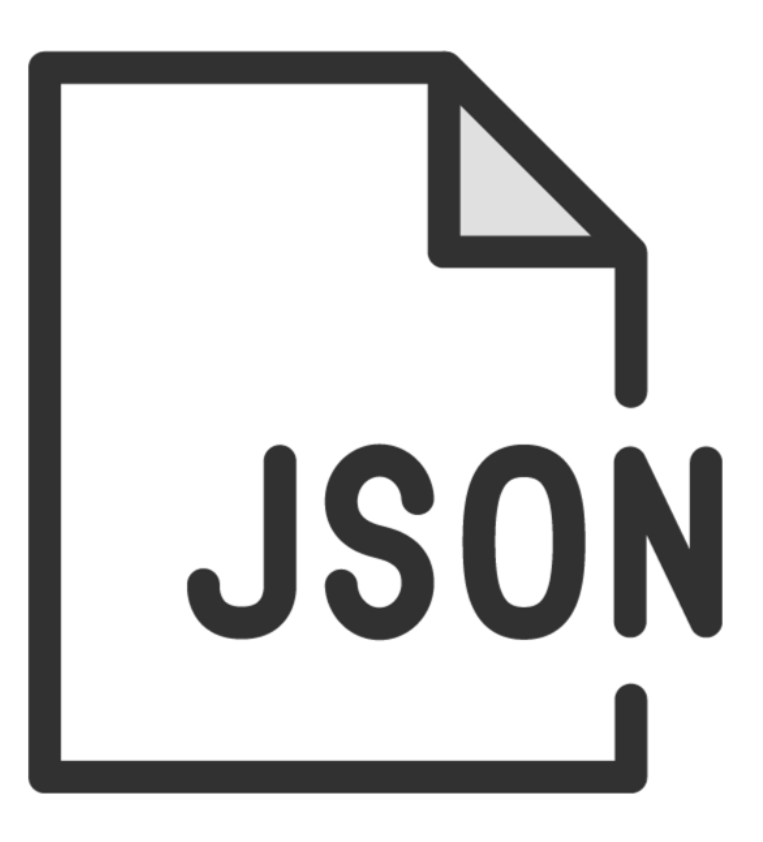

### **createUIDefinition.json**

Defines the installation experience for the customer

Creates a "wizard" for installing the Managed Application

Choose from many components to build the experience

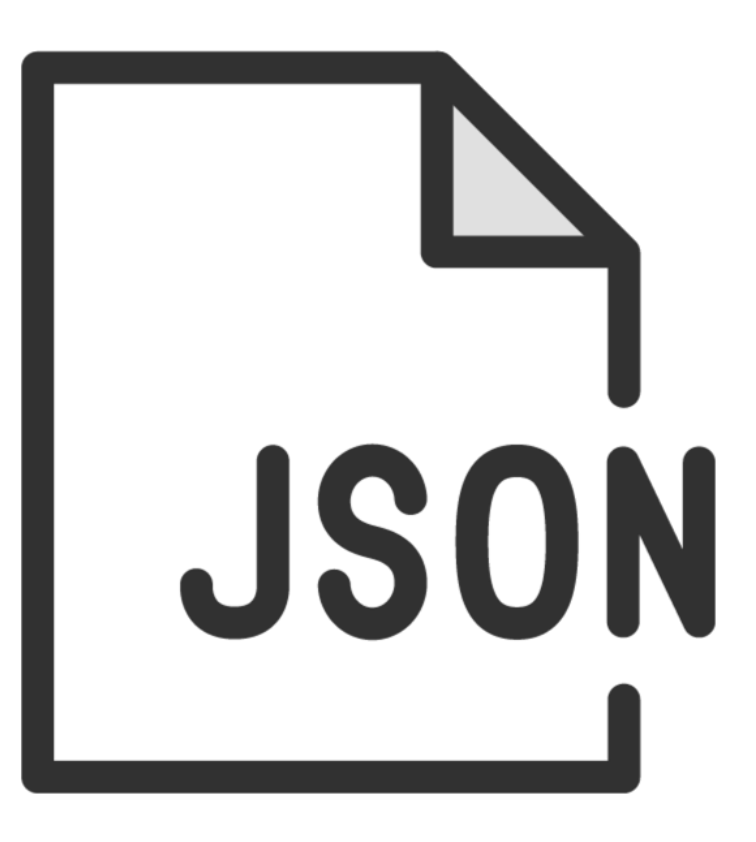

### **viewDefinition.json**

Customize the Managed Application itself

Customize the Managed Application overview page

Define reports and other actions for the Managed Application

Contoão

#### Welcome to your Managed Application

Managed Applications provide out-of-the-box applications and services that live in your subscription and can be maintained by you or a Managed Application Publisher.

Your Managed Application Publisher has access to maintain the resources, so you do not need to maintain application-specific domain knowledge of running the service. Learn more

r?

### **Summary**

The deployment package

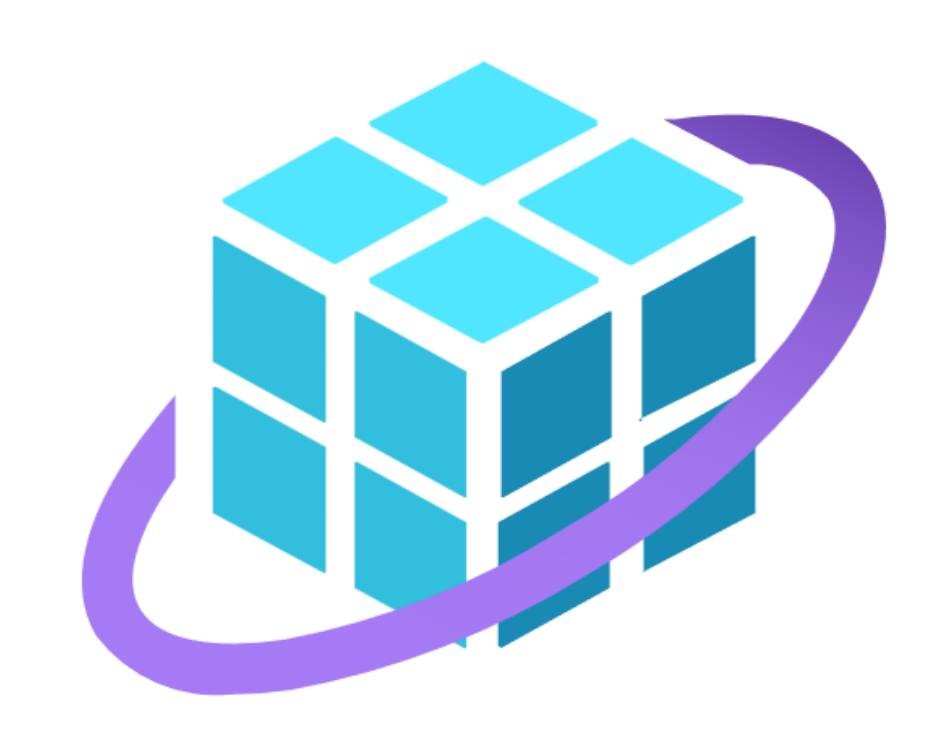